# **BAB III**

## **METODE PENELITIAN**

#### **A. Pendekatan dan Jenis Penelitian**

1. Pendekatan Penelitian

Berdasarkan penelitian yang peneliti lakukan dengan judul Pengaruh Rasio Keuangan dan Indeks Maqashid Syariah Terhadap Kinerja Keuangan Bank Syariah Mandiri Periode 2010-2019, maka penelitian ini tergolong penelitian kuantitatif. Penelitian kuantitatif merupakan penelitian dengan meneliti seberapa besar pengaruh variabel bebas (*independent*) terhadap variabel terikat (*dependent*). <sup>84</sup> Penelitian kuantitatif bertumpu sangat kuat pada pengumulan data berupa angka hasil pengukuran. Karena itu, dalam penelitian ini statistik memegang peran penting sebagai alat ukur untuk menganalisis jawaban masalah. <sup>85</sup> Pendekatan kuantitatif memusatkan perhatian pada gejala-gejala yang mempunyai karakteristik tertentu di dalam kehidupan manusia yang disebut dengan variabel-variabel dianalisis dengan menggunakan teori yang objektif.<sup>86</sup>

2. Jenis Penelitian

Jenis penelitian yang digunakan oleh peneliti yaitu penelitian asosiatif dengan pendekatan kuantitatif. Penelitian asosiatif merupakan penelitian

<sup>84</sup> Sugiono, *Statistik Untuk Penelitian,* (Bandung: Alfabeta, 2006), hal. 11.

<sup>85</sup> Ahmdad Tanzeh dan Suyitno, *Dasar-Dasar Penelitian*, (Surabaya: Lembaga Kajian Agama dan Filsafat (eIKAF), 2006), hal. 45.

<sup>86</sup> Wiratna Sujarweni, *Metodologi Penelitian Bisnis dan Ekonomi*, (Yogyakarta: PT. Pustaka Baru, 2015), hal. 39.

yang bertujuan untuk mengetahui hubungan antara dua variabel atau lebih. Penelitian ini dilakukan untuk mencari hubungan antara satu variabel dengan variabel lainnya.<sup>87</sup> Terdapat tiga bentuk hubungan yaitu hubungan simetris, hubungan kausal dan hubungan interaktif.<sup>88</sup> Bentuk hubungan dalam penelitian ini adalah hubungan kausal, dimana untuk mencari hubungan atau pengaruh sebab akibat variabel bebas (X) terhadap variabel terikat (Y) melalui variabel intervening (Z) yaitu pengaruh variabel rasio keuangan (CAR, ROE, NIM, dan BOPO) dan variabel IMS terhadap variabel kinerja keuangan yang diukur menggunakan ROA melalui FDR pada Bank Syariah Mandiri.

#### **B. Populasi, Sampling, dan Sampel Penelitian**

1. Populasi

11

Populasi adalah wilayah generalisasi yang terdiri atas objek/subjek yang mempunyai kualitas dan karakteristik tertentu yang ditetapkan oleh peneliti untuk dipelajari dan kemudian ditarik kesimpulannya. <sup>89</sup> Jadi populasi bukan hanya jumlah yang ada pada objek atau subjek, tetapi meliputi seluruh karakteristik atau sifat yang dimiliki oleh objek atau subjek tersebut. Berdasarkan paparan di atas, populasi dari penelitian ini yaitu data *Return On Assets, Financing to Deposit Ratio, Capital Adequancy Ratio, Return On Equity, Net Interest Margin,* Biaya Operasional Terhadap Pendapatan Operasional, dan Indeks Maqashid

<sup>87</sup> Sugiyono, *Metode Penelitian Kombinasi (Mixed Methods)*, (Bandung: Alfabeta, 2015), hal.

<sup>88</sup> Sugiyono, *Metode Penelitian Kuantitatif dan R&D,* (Bandung: Alfabeta, 2008), hal. 57.

<sup>89</sup> Sugiyono, *Metode Penelitian Kuantitatifm Kualitatif dan Kombinasi (Mixed Methods)*, (Bandung: Alfabeta, 2012), hal. 119.

Syariah yang diperoleh dari seluruh data laporan keuangan triwulan PT. Bank Syariah Mandiri tahun 2010 sampai 2019 yang telah dipublikasikan di situs resmi Bank Syariah Mandiri

2. Sampling

Teknik sampling adalah teknik pengambilan sampel. Untuk menentukan sampel yang akan digunakan dalam penelitian, terdapat berbagai teknik sampling yang digunakan. Supaya penetuan sampel benarbenar representatif (mewakili) dan sesuai dengan tujuan penelitian. Teknik pengambilan sampel yang digunakan pada penelitian ini adalah *purposive sampling*. Yaitu teknik penentuan sampel dengan pertimbangan tertentu. Pertimbangan sampel yang dipilih peneliti pada penelitian ini adalah:

- a. Data yang dijadikan sampel penelitian adalah laporan keuangan tahun 2010 sampai 2019 berupa data triwulan, sehingga diperoleh sampel sebanyak 40 data.
- b. Data keuangan yang diperlukan telah terperinci jelas dalam laporan keuangan dan telah disetujui oleh pimpinan lembaga yang bersangkutan. Data diambil sesuai dengan variabel yang dibutuhkan peneliti, yaitu CAR (X1), ROE (X2), NIM (X3), BOPO (X4), IMS  $(X5)$ , ROA  $(Y)$  dan FDR  $(Z)$ .
- c. Objek dalam penelitian ini yaitu PT Bank Syariah Mandiri.
- 3. Sampel Penelitian

Sampel adalah sebagian atau wakil populasi yang diteliti. Sampel merupakan bagian dari jumlah dan karakteristik yang dimiliki oleh populasi tersebut. Bila populasi besar dan peneliti tidak mungkin mempelajari semua yang ada pada populasi, misalnya karena keterbatasan dan tenaga serta waktu, maka peneliti dapat menggunakan sampel yang diambil dari populasi itu. Untuk itu sampel yang diambil dari populasi harus betul-betul representatif atau mewakili.

Sampel pada penelitian ini adalah laporan keuangan triwulan Bank Syariah Mandiri tahun 2010 sampai 2019, dengan jangka waktu 10 tahun akan diperoleh data sampel sebanyak 40 data. Tujuan penentuan sampel ini untuk mengetahui pengaruh rasio kesehatan bank terhadap kinerja keuangan.

#### **C. Sumber Data, Variabel dan Skala Pengukuran**

1. Sumber Data

Jenis data yang digunakan dalam penelitian ini adalah data sekunder. Data sekunder merupakan sumber yang tidak langsung memberikan data kepada pengumpul datanya, misalnya melalui orang lain atau melalui dokumen-dokumen yang sudah dipublikasikan. Data yang diperoleh dari data sekunder tidak perlu diolah lagi. Sumber yang digunakan tidak langsung memberikan data pada pengumpul data.<sup>90</sup> Data sekunder yang dimaksud dalam penelitian ini adalh berupa laporan keuangan triwulan Bank Syariah Mandiri tahun 2010 sampai 2019 yang diperoleh melalui OJK dan situs resmi Bank Syariah Mandiri.

<sup>90</sup> Wiratna Sujarweni, *Metodologi Penelitian*…, hal. 89.

2. Variabel Penelitian

#### a. Variabel Dependent

Variabel dependen adalah variabel yang nilainya dipengaruhi oleh variabel independen. Variabel dalam penelitian ini adalah kinerja keuangan yang diukur dengan ROA. ROA adalah rasio yang digunakan untuk mengukur kemampuan bank dalam menghasilkan laba dengan menggunakan aktiva yang dimilikinya dan mengukur efisiensi penggunaan modal. Sehingga dapat dirumuskan sebagai berikut:

$$
ROA = \frac{Neuntungan setelah pajak}{Aktiva rata - rata} \times 100\%
$$

b. Variabel Intervening

Variabel intervening adalah sebuah variabel yang secara teoritis mempengaruhi hubungan antara variabel bebas (independen) dan variabel terikat (dependen) menjadi hubungan yang tidak langsung dan tidak bisa diukur dan diamati. Variabel dalam penelitian ini adalah *Financing to Deposit Ratio* (FDR). FDR merupakan rasio yang digunakan untuk mengukur komposisi jumlah kredit yang diberikan dibandingkan dengan jumlah dana masyarakat dan modal sendiri yang digunakan. Sehingga dapat dirumuskan sebagai berikut:

 $FDR = \frac{Jumlah kredit yang diberikan}{Tstal DRK + KIRL + Mrdal lust}$  $\frac{1}{Total DPK + KLBI + Modal Inti} \times 100\%$ 

### c. Varibel Independent

Variabel independen adalah variabel yang menjadi penyebab terpengaruhnya variabel dependen. Variabel dalam penelitian ini adalah:

1) *Capital Adequancy Ratio* (CAR)

Rasio kecukupan modal yang digunakan bank untuk menunjukkan kemampuan perbankan dalam menyediakan dana yang dapat digunakan untuk mengatasi kemungkinan risiko kerugian dikemudian hari. Adapun cara untuk mengetahui berapa besar CAR yaitu:

 $\mathit{CAR} = \frac{\mathit{Modal Bank}}{\mathit{Total Aktiva Tertimbang Menurut Risiko}} \times 100\%$ 

2) *Return On Equity* (ROE)

ROE dipandang sebagai indikator bagi para pemegang saham dan calon investor untuk mengukur kemampuan bank dalam memperoleh laba yang dikaitkan dengan pembayaran deviden. Rumus untuk mencari ROE yaitu:

 $\mathit{ROE} = \frac{\mathit{Laba}\ \mathit{setelah}\ \mathit{pajak}}{\mathit{Rata}-\mathit{rata}\ \mathit{Ekuitas}} \times 100\%$ 

3) *Net Interest Margin* (NIM)

Cara bank untuk memperoleh pendapatan bunga bersih yang didapat dari penggunaan aktiva produktif suatu bank. Rasio ini digunakan untuk mengukur kemampuan manajemen dalam mengendalikan biaya-biaya dan untuk mengevaluasi kemampuan bank dalam mengelola risiko terhadap suku bunga. Rasio ini dapat dihitung dengan rumus berikut:

 $\mathit{NIM}=\frac{\mathit{Pendapatan bunga bersih}}{\mathit{Total kredit}}\times100\%$ 

4) Biaya Operasional Terhadap Pendapatan Operasional (BOPO) Perbandingan antara pendapatan operasional dengan biaya operasional. Agar suatu bank memiliki tingkat keuntungan yang tinggi maka nilai BOPO harus rendah, karena hal ini menandakan bahwa semakin efisien bank tersebut dalam mengendalikan biaya operasionalnya. Rumusnya yaitu:

 $BOPO = \frac{Biaya (beban)$  Operasional  $\frac{1}{\sqrt{1-\frac{1}{n}}\sqrt{1-\frac{1}{n}}} \times 100\%$ 

5) Indeks Maqashid Syariah (IMS)

Indeks Maqashid Syariah dirumuskan sebagai evaluasi kinerja untuk perbankan syariah yang mengacu pada konsep maqashid syariah. Pengembangan metode IMS didasari ketidaksesuaian penggunaan indikator kinerja konvensional apabila diterapkan pada perbankan syariah. Rumusnya yaitu:

$$
V(Ai) = Vi = \sum_{j=1}^{n} WjVj(Xi), i, ..., m
$$

3. Skala Pengukuran

Skala pengukuran merupakan kesepakatan yang digunakan sebagai acuan untuk menentukan panjang dan pendeknya interval yang ada dalam alat ukur.<sup>91</sup> Skala pengukuran yaitu penunjukkan angka-angka pada suatu variabel menurut aturan yang telah ditentukan. Di dalam penelitian ini menggunakan salah satu jenis skala pengukuran yaitu skala rasio. Skala rasio merupakan skala pengukuran yang ditunjukkan pada hasil pengukuran yang dibedakan, diurutkan, memiliki jarak tertentu dan bisa

<sup>91</sup> Wiratna Sujarweni, *Metodologi Penelitian*… hal. 133.

dibandingkan. Skala rasio merupakan tingkatan paling tinggi dan paling lengkap dibandingkan dengan skala-skala lainnya. Jarak atau interval antar tingkatan sudah jelas dan memiliki nilai 0 yang mutlak. Nilai 0 mutlak berarti benar-benar menyatakan tidak ada. Rasio yang digunakan dalam penelitian ini terdiri atas ROA, CAR, ROE, NIM, BOPO dan IMS.

#### **D. Teknik Pengumpulan Data dan Instrumen Penelitian**

1. Teknik Pengumpulan Data

Metode pengumpulan data yang digunakan dalam penelitian ini menggunakan dokumentasi. Dokumentasi adalah data yang dikumpulkan dengan melihat dokumen atau catatan-catatan yang relevan dengan masalah. Dalam penelitian ini dilakukan teknik dokumentasi yaitu dengan mengumpulkan data sekunder yang diperoleh dari laporan keuangan triwulan Bank Syariah Mandiri tahun 2010 sampai 2019. Peneliti juga mengumpulkan data dari berbagai sumber dengan metode studi pustaka seperti mengumpulkan data dari literatur-literatur, karya ilmiah berupa jurnal dan dokumentasi lainnya yang berhubungan dengan penelitian ini.

2. Instrumen Penelitian

Instrumen penelitian merupakan alat atau fasilitas yang digunakan oleh peneliti dalam mengumpulkan data supaya pekerjaannya lebih mudah dan hasilnya lebih baik, dalam arti lebih cermat, lengkap dan sistematis sehingga mudah diolah.<sup>92</sup> Dalam penelitian ini untuk memperoleh data rasio CAR, ROE, NIM, BOPO, IMS, FDR dan kinerja keuangan (ROA)

<sup>92</sup> Suharsimi Arikunto, *Prosedur Penelitian Suatu Pendekatan Praktik*, (Jakarta: Rineka Cipta, 2006), hal. 231.

menggunakan data yang dikeluarkan oleh Bank Syariah Mandiri berupa

laporan keuangan triwulan tahun 2010-2019.

| <b>Variabel</b>            | <b>Rumus</b>                                                                                  |    | <b>Sumber Referensi</b>                                            |
|----------------------------|-----------------------------------------------------------------------------------------------|----|--------------------------------------------------------------------|
| Return On<br><b>Assets</b> | $\frac{1}{\text{Keuntungan setelah pajak}}$ $\times$ 100%<br>$ROA =$<br>Aktiva rata - rata    | 1. | Laporan keuangan triwulan<br>Bank Syariah Mandiri tahun            |
|                            |                                                                                               |    | 2010-2019.                                                         |
|                            |                                                                                               | 2. | Priska Trias Agustin dan Ari                                       |
|                            |                                                                                               |    | Darmawan, Pengaruh Rasio<br>Keuangan Terhadap Kinerja              |
|                            |                                                                                               |    | Keuangan Bank Syariah (Studi                                       |
|                            |                                                                                               |    | pada Bank Umum Syariah                                             |
|                            |                                                                                               |    | yang Terdaftar di OJK RI                                           |
|                            |                                                                                               |    | $2014 - 2016$ ,<br>Jurnal<br>Tahun<br>Administrasi Bisnis, Vol. 64 |
|                            |                                                                                               |    | No. 2, 2018.                                                       |
| Return On                  | $ROE = \frac{Laba \: setelah \: pajak}{Rata - rata \: Ekuitas} \times 100\%$                  | 1. | Laporan keuangan triwulan<br>Bank Syariah Mandiri tahun            |
| Equity                     |                                                                                               |    | 2010-2019.                                                         |
|                            |                                                                                               | 2. | Slamet Hedi Winarno. 2018.<br>Analisis NPM, ROA dan ROE            |
|                            |                                                                                               |    | Mengukur Kinerja<br>dalam                                          |
|                            |                                                                                               |    | <b>STEI</b><br>Keuangan.<br>Jurnal                                 |
|                            |                                                                                               |    | Ekonomi Vol. 28 No. 2.                                             |
| Net Interest               | $NIM = \frac{Pendapatan bunga bersih}{Total length} \times 100\%$<br>Total kredit             | 1. | Laporan keuangan triwulan                                          |
| Margin                     |                                                                                               |    | Bank Syariah Mandiri tahun<br>2010-2019.                           |
|                            |                                                                                               | 2. | Indra Ayu, dkk.<br>2020.                                           |
|                            |                                                                                               |    | Pengaruh Risiko Likuiditas,<br>NIM, dan GCG Terhadap               |
|                            |                                                                                               |    | Kinerja<br>Keuangan<br>Bank                                        |
|                            |                                                                                               |    | Umum. Modus Vol. 32 No. 1.                                         |
| Biaya                      | Biaya Operasional<br>$BOPO = \frac{Bugra\ operasional}{Pendapatan\ Operasional} \times 100\%$ |    | 1. Laporan keuangan triwulan                                       |
| Operasional<br>Terhadap    |                                                                                               |    | Bank Syariah Mandiri tahun<br>2010-2019.                           |
| Pendapatan                 |                                                                                               | 2. | Nur Mayunita. 2017. Analisis                                       |
| Operasional                |                                                                                               |    | Pengaruh Rasio Keuangan                                            |
|                            |                                                                                               |    | Terhadap<br>Kinerja<br>Bank<br>Umum Syariah. JIMMU Vol.            |
|                            |                                                                                               |    | 2 No. 2.                                                           |
| Indeks                     | $V(Ai) = Vi = \sum_{i=1}^{n} WjVj(Xi), i, , m$                                                | 1. | 2018.<br>Aneu<br>Cakhyaneu.                                        |
| Maqashid<br>Syariah        |                                                                                               |    | Pengukuran<br>Kinerja<br>Keuangan<br>Umum<br>Bank                  |
|                            |                                                                                               |    | Syariah<br>di<br>Indonesia                                         |
|                            |                                                                                               |    | Berdasarkan<br>SMI.<br>Jurnal                                      |
|                            |                                                                                               |    | Ekonomi<br>dan<br>Keuangan<br>Syariah Vol. 2 No. 2.                |
|                            |                                                                                               | 2. | Rudi Setiyobono, dkk. 2019.                                        |
|                            |                                                                                               |    | Pengukuran<br>Kinerja                                              |
|                            |                                                                                               |    | Perbankan Syariah Berbasis<br>MSI<br>Bank<br>Syariah<br>di         |

**Tabel 3.1 Instrumen Penelitian**

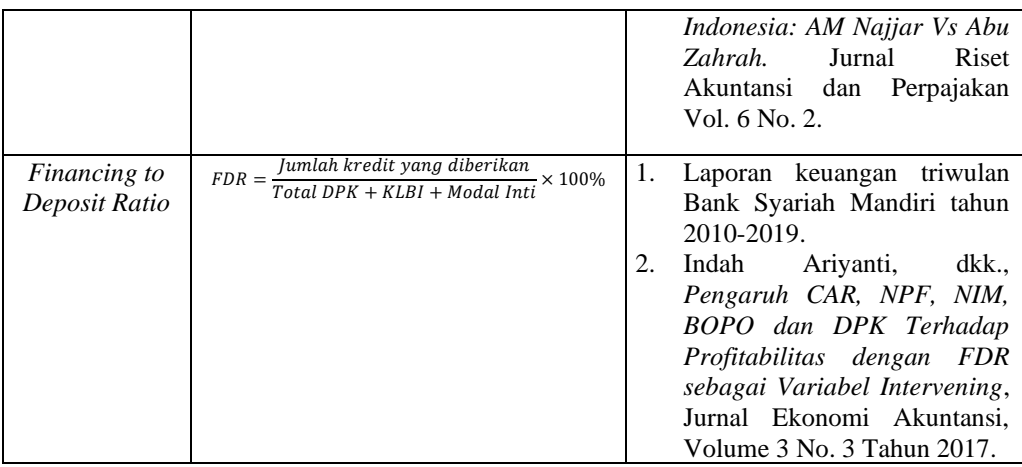

## **E. Analisis Data**

Analisis data merupakan proses yang terperinci untuk menemukan dan merumuskan hipotesis seperti yang disarankan oleh data dan sebagai usaha untuk memberikan bantuan pada tema dan hipotesis. <sup>93</sup> Penelitian ini menggunakan pengujian analisis jalur. Analisis jalur dapat dilakukan setelah model dari penelitian memenuhi syarat lolos dari asumsi klasik. Syarat tersebut adalah data harus terdistribusi secara normal, tidak mengandung multikolinearitas, autokorelasi dan heteroskedastisitas.

1. Uji Asumsi Klasik

Uji ini merupakan persyaratan statistik yang harus dipenuhi pada regresi linier berganda yang berbasis *Ordinary Least Square* (OLS). Metode OLS untuk menggambarkan pengaruh dari tiap-tiap variabel tak terikat.<sup>94</sup> Adapun beberapa alat uji yang dilakukan dalam uji asumsi klasik yaitu:

<sup>93</sup> Iqbal Hasan, *Analisis Data Penelitian dengan Statistik*, (Jakarta: Bumi Aksara, 2004), hal. 29.

<sup>94</sup> Albert Kurniawan, *Metode Riset Untuk Ekonomi dan Bisnis: Teori, Konsep dan Praktik Penelitian Bisnis*, (Bandung: Alfabeta, 2014), hal. 156.

a. Uji Normalitas

Uji normalitas untuk mengetahui apakah variabel dependen, independen atau keduanya berdistribusi normal, mendekati normal atau tidak. Model regresi yang baik hendaknya berdistribusi normal atau mendekati normal. Mendekati apakah data berdistribusi normal atau tidak dapat diketahui dengan menggambarkan penyebaran data melalui sebuah grafik. Jika data menyebar disekitar garis diagonal dan mengikuti arah garis diagonalnya, maka model regresi memenuhi asumsi normalitas.<sup>95</sup>

b. Uji Multikolinearitas

Uji multikolinearitas untuk mengetahui apakah para model regresi ditemukan adanya korelasi antar variabel independent. Model regresi yang baik seharusnya tidak terjadi korelasi antar variabel independen. Ada atau tidaknya multikolinearitas dapat diketahui dengan melihat nilai tolerance dan VIF dengan bantuan EViews. Metode pengambilan keputusannya, yaitu jika semakin kecil nilai tolerance dan semakin besar VIF maka semakin mendekati terjadinya masalah multikolinearitas.<sup>96</sup>

c. Uji Autokorelasi

Uji autokorelasi muncul karena observasi yang berurutan sepanjang waktu berkaitan satu sama lain. Masalah ini timbul karena residual tidak bebas dari suatu observasi ke observasi lainnya. Dengan kata

<sup>95</sup> Husein Umar, *Penelitian Untuk Skripsi dan Teori Bisnis,* (Jakarta: Rajawali, 2013), hal. 181.

<sup>96</sup> Dwi Priyanto, *Teknik Mudah dan Cepat Melakukan Analisis Data Penelitian dengan SPSS dan Tanya Jawab Ujian Pendadaran*, (Yogyakarta: Gava Media, 2010), hal. 67.

lain, masalah ini sering kali ditemukan apabila kita menggunakan data dengan runtut waktu. Cara yang dapat digunakan untuk mendeteksi ada tidaknya autokorelasi yaitu dengan menggunakan uji Durbin Watson. Uji ini digunakan untuk autokorelasi tingkat satu dan mensyaratkan adanya *intercept* dalam model regresi dan tidak ada variabel lain diantara variabel penjelas. Keputusan ada atau tidaknya autokorelasi yaitu:

- 1) Apabila nilai DW lebih besar daripada batas atas (*upper bound*), maka koefisien autokorelasi sama dengan nol (1,65 < DW < 2,35). Artinya tidak ada autokorelasi.
- 2) Bila nilai DW lebih rendah daripada batas bawah (*lower bound*), koefisien autokorelasi lebih besar dari nol (DW < 1,21 atau DW 2,79). Artinya terjadi autokorelasi.
- 3) Bila nilai DW terletak diantara batas atas dan bawah, (1,21 < DW  $<$  1,65 atau 2,35  $<$  DW 2,79) maka tidak dapat disimpulkan.<sup>97</sup>
- d. Uji Heteroskadastisitas

Uji heteroskadastisitas dilakukan untuk mengetahui apakah dalam sebuah model regresi terjadi ketidaksamaan varian dan residual suatu pengamatan ke pengamatan lain. Jika varians dari residual suatu pengamatan ke pengamatan lain tetap, disebut homoskedastisitas, sementara itu untuk varians yang berbeda disebut heteroskedastisitas.<sup>98</sup> Untuk melakukan uji heteroskedastisitas dengan

<sup>97</sup> Mudrajat Kuncoro, *Metode: Kuantitatif Teori dan Aplikasi Untuk Bisnis dan Ekonomi*, (Yogyakarta: STIM YKPN, 2007), hal. 90.

<sup>98</sup> Husein Umar, *Metode Penelitian Untuk Skripsi dan Tesis Bisnis Edisi Kedua,* (Jakarta: Rajawali Pers, 2013), hal. 179.

menggunakan *scatterplot* dengan bantuan SPSS. Hasil pengujian dapat dilihat dengan melihat titik-titik yang menyebar secara acak, baik dibagian atas nol atau dibagian bawah 0 dari sumbu vertikal atau sumbu Y, maka dapat disimpulkan bahwa tidak terjadi heteroskedastisitas dalam model regresi.<sup>99</sup>

2. Regresi Linier Berganda

Analisis regresi linier berganda digunakan untuk menguji pengaruh dari satu variabel independen terhadap variabel dependen. Selain itu juga analisis regresi linier digunakan untuk menguji kebenaran hipotesis yang diajukan dalam penelitian ini. Dalam penelitian ini digunakan untuk mengetahui apakah pengaruh CAR, NIM, BOPO, IMS dan FDR terhadap ROA. Persamaan regresinya yaitu:

 $Y = \alpha + \beta_1 X_1 + \beta_2 X_2 + \beta_3 X_3 + \beta_4 X_4 + \beta_5 X_5 + \beta_7 X_7 + e$ 

Keterangan:

Y = Kinerja Keuangan (*Return On Asset*)

X<sup>1</sup> = *Capital Adequacy Ratio* (CAR)

X2s = *Return On Equity* (ROE)

X<sup>3</sup> = *Net Interest Margin* (NIM)

X<sup>4</sup> = Biaya Operasional terhadap Pendapatan Operasional (BOPO)

- $X_5$  = Indeks Maqashid Syariah (IMS)
- X<sup>z</sup> = *Financing to Deposit Ratio* (FDR)
- $\alpha$  = Konstanta
- $e = Error$

<sup>99</sup> Haryadi Sarjono dan Winda Juliana, *SPSS VS LISREL: Sebuah Pengantar Aplikasi Untuk Riset,* (Jakarta: Salemba Empat, 2013), hal. 70

 $β<sub>1</sub>$  = Koefisien regresi 1

 $β<sub>2</sub> = Koeffisien regresi 2$ 

 $β<sub>3</sub> = Koeffisien regresi 3$ 

 $β<sub>4</sub> = Koefisien regresi 4$ 

 $β<sub>5</sub> = Koeffisien regresi 5$ 

3. Analisis Jalur (*Path Analysis*)

Untuk menguji pengaruh variabel intervening digunakan metode analisis jalur (*path analysis*). *Path Analysis* digunakan untuk menganalisis pola hubungan antar variabel dengan tujuan untuk mengetahui pengaruh langsung maupun tidak langsung seperangkat variabel bebas terhadap variabel terikat.<sup>100</sup> Analisis jalur merupakan perluasan dari analisis regresi linier berganda untuk menaksir hubungan kualitas antar variabel yang telah ditetapkan sebelumnya berdasarkan teori.<sup>101</sup> Hal ini juga bertujuan untuk memberikan estimasi tingkat kepentingan dan signifikansi hubungan sebab akibat hipotetikal dalam seperangkat variabel.

Dari hipotesis, dirumuskan kedalam suatu persamaa matematis akan didapat suatu model, yaitu:

$$
Y = PYX_1 + PYX_2 + PYX_3 + e
$$

Keterangan:

 $Y = Variabel Terikat$ 

 $X =$ Variabel Bebas

e = Standar error

<sup>100</sup> Riduwan dan Engkos Ahmad Kuncoro, *Cara Menggunakan dan Memakai Analisis Jalur (Path Analysis)*, (Bandung: Alfabeta, 2007), hal. 2.

<sup>101</sup> Imam Ghozali, *Aplikasi Analisis Multivariet dengan Program SPSS*, (Semarang: Penerbit Universitas Diponegoro, 2011), hal. 63.

a. Uji Secara Gabungan (Simultan)

Untuk mengetahui persentase sumbangan pengaruh variabel *exogenous* secara gabungan terhadap variabel terikat digunakan nilai  $R<sup>2</sup>$  (Koefisien Determinasi). Dengan ketentuan apabila nilai  $R<sup>2</sup>$ mendekati 1, maka model mempunyai kesesuaian *(goodness of fit)*  dengan teori semakin baik.

b. Uji Secara Individu (Parsial)

Untuk mengetahui pengaruh variabel bebas terhadap variabel terikat secara individua tau parsial dapat dilihat dari nilai beta. Sedangkan untuk pengujian hipotesisnya digunakan nilai t. dengan ketentuan hipotesis sebagai berikut:

1)  $H_0 = Tidak$  ada pengaruh antara variabel bebas terhadap variabel terikat.

2)  $H_1 = A da$  pengaruh antara variabel bebas terhadap variabel terikat. Kriteria pengambilan keputusan untuk pengujian hipotesis yaitu t hitung > t tabel, maka H<sub>0</sub> ditolak dan H<sub>1</sub> diterima, jika t hitung < t tabel, maka H<sup>0</sup> diterima dan H<sup>1</sup> ditolak. Untuk menunjukkan pengaruh signifikan atau tidak kriterianya adalah jika sig < 0.05 maka pengaruh signifikan dan jika sig > 0.05 maka pengaruh tidak signifikan.

c. Koefisien Jalur Regresi

Melakukan uji regresi model 1 (Y) dan regresi model 2 (Z) pada SPSS. Kemudian menghitung koefisien jalur dengan mencari nilai signifikansi dari variabel bebas. Dan mencari nilai e1 dan e2 dengan rumus  $\sqrt{(1 - R^2)}$ .